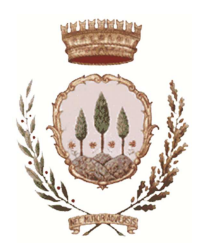

## **Informativa attivazione pagamenti PAGOPA**

Il Comune di Muzzano, in ottemperanza alla normativa art. 5 del codice dell'Amministrazione Digitale e D.L. 179/2012 , ha adeguato il proprio sistema di pagamenti aderendo al nodo nazionale dei pagamenti **pagoPA**.

Il nuovo sistema di pagamento verrà attivato inizialmente solo su alcuni servizi pilota (servizio scuolabus, diritti ufficio tecnico, concessione cimiteriali, sanzioni per violazione codice delle strada e canoni bacini imbriferi) per poi essere esteso, in modo graduale, a tutti i servizi.

## **COME FUNZIONA ?**

L'utente riceve tramite mail o in modalità cartacea un avviso di pagamento contenente:

- lo IUV (Identificativo Univoco di Versamento)
- Servizio oggetto del pagamento
- Periodo di riferimento
- Intestatario del pagamento
- Importo
- Scadenza

## **COME SI EFFETTUA IL PAGAMENTO?**

- *Online* 
	- Accedendo al sito del Comune di Muzzano, cliccando sulla voce "Accedi al servizio PagoPA" , ed in seguito su *Pagamento atteso*. Sarà richiesto all'utente di inserire il codice IUV e seguire il processo guidato che servirà da riepilogo al cittadino per i dati della propria posizione debitoria. Alla fine del procedimento l'utente potrà decidere il canale di pagamento preferito, tra:
- Carta di credito/debito (se la propria carta appartiene ai circuiti indicati)
- Conto corrente: accedendo a questa sezione saranno visibili fin da subito solo alcune delle banche che permettono questa modalità di pagamento. La maggior parte degli istituti bancari infatti ha deciso di avvalersi del circuito MyBank. Selezionando questa opzione infatti, dopo una pagina di riepilogo dei dati, sarà visibile un menù a tendina che permetterà di selezionare la propria banca.
- Altri metodi di pagamento: comprende le app mobile come, ad esempio, Satispay, Paypal, BancomatPay Oppure
	- utilizzando l'home banking della propria banca (dove sono presenti i loghi CBILL o pagoPA)
- *Recandosi presso i Prestatori di servizio di pagamento (PSP):* portando con sé l'avviso di pagamento ricevuto, l'utente potrà recarsi presso le filiali bancarie, gli sportelli ATM, gli esercenti facenti parte del circuito SISAL, Lottomatica e Banca 5 e negli Uffici Postali ed effettuare il pagamento in contanti, bancomat o carta.

Barre presenti sulla stampa dell'avviso.

*Si ricorda che i soggetti abilitati a gestire i pagamenti sul sistema PagoPA sono definiti Prestatori di Servizi di Pagamento (PSP). L'elenco aggiornato dei PSP aderenti al sistema PagoPa è disponibile sul sito di Agenzia per l'Italia digitale (AGID).* 

*Indipendentemente dalla propria banca, il cittadino può scegliere presso quale PSP effettuare il pagamento e con quale modalità.* 

## **COSTI DEL SISTEMA PAGOPA**

Il pagamento tramite PagoPa può prevedere delle commissioni a carico del cittadino.

Ogni Prestatore di Servizi di Pagamento può applicare autonomamente differenti costi, a seconda delle proprie politiche commerciali e delle condizioni contrattuali dell'utente.

Le commissioni vengono esposte in modo trasparente al cittadino, il quale può scegliere il PSP e la modalità a lui più conveniente per effettuare il pagamento.